## Description

Subroutine HCNUNV determines if a nonuniversal Hydrologic Command Language [[Hyperlink](http://www.nws.noaa.gov/ohd/hrl/nwsrfs/users_manual/part6/_pdf/652_intro.pdf)] Technique is changed from a specified value for any Segment or area during the computation of an Function.

## Calling Sequence

CALL HCNUNV (ID, IVALUE, LWORK, IWORK, IHNUNV)

## Argument List

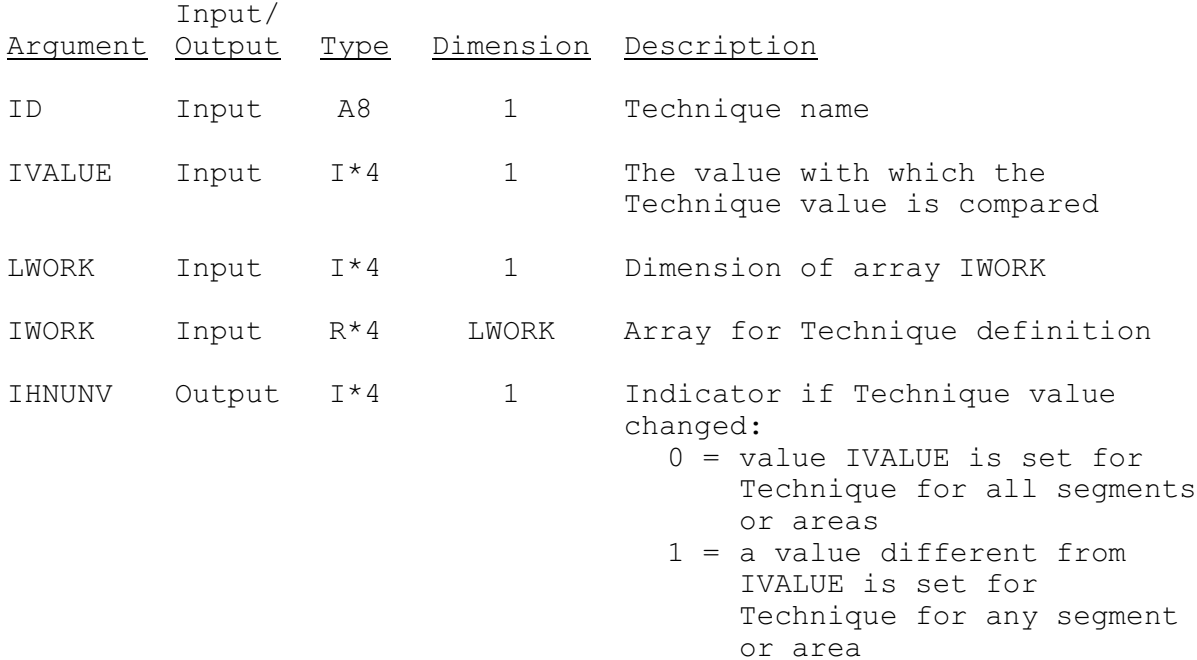

 >1 = Technique not defined for the current Function